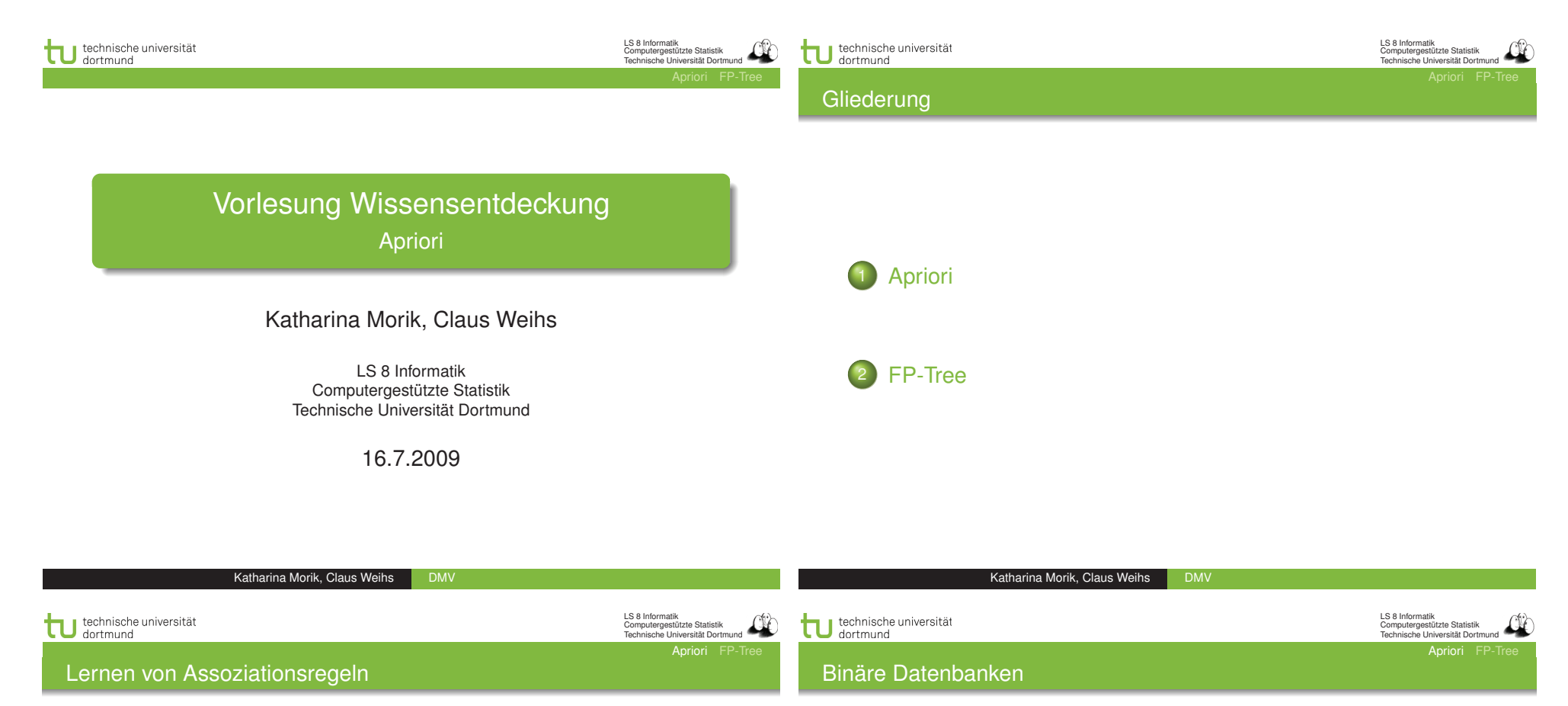

Gegeben:

- $\bullet$  R eine Menge von Objekten, die binäre Werte haben
- $\bullet$  *t* eine Transaktion,  $t \subseteq R$
- $\bullet$   $r$  eine Menge von Transaktionen
- $S_{min}$  ∈ [0, 1] die minimale Unterstützung,
- $\bullet$  Con $f_{min} \in [0, 1]$  die minimale Konfidenz

Finde alle Regeln c der Form  $X \to Y$ , wobei  $X \subseteq R$ ,  $Y \subseteq R$ ,  $X \cap Y = \{\}\$ 

$$
s(r,c) = \frac{|\{t \in r \mid X \cup Y \in t\}|}{|r|} \ge s_{min} \tag{1}
$$

$$
conf(r, c) = \frac{|\{t \in r \mid X \cup Y \in t\}|}{|\{t \in r \mid X \in r\}|} \geq conf_{min}
$$
 (2)

Sei  $R$  eine Menge von Objekten, die binäre Werte haben, und  $r$ eine Menge von Transaktionen, dann ist  $t \subseteq R$  eine Transaktion.

$$
R = \{A, B, C\}
$$

$$
t = \{B, C\} \in R
$$

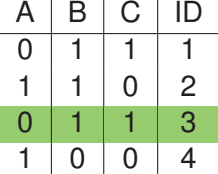

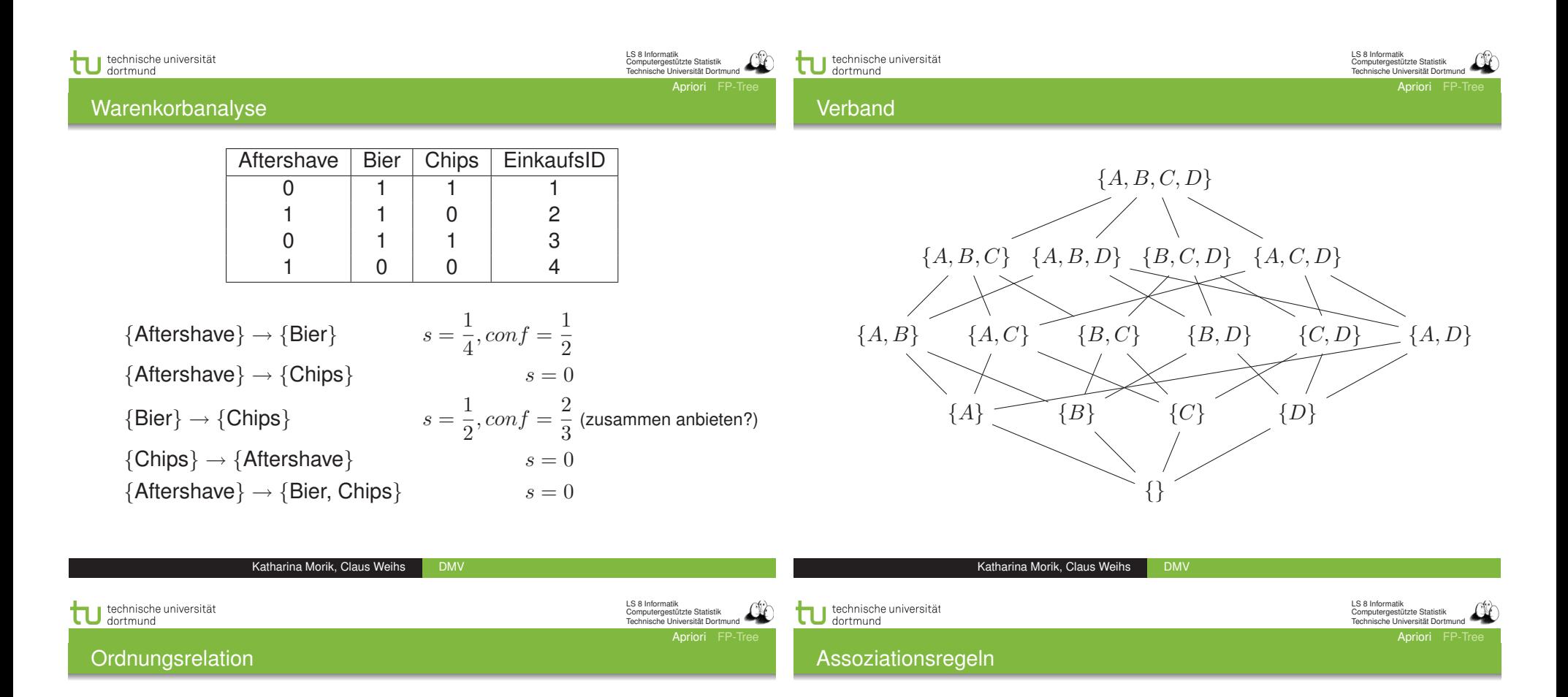

- **Hier ist die Ordnungsrelation die Teilmengenbeziehung.**
- **Eine Menge**  $S_1$  ist größer als eine Menge  $S_2$ , wenn  $S_1 \supseteq S_2$ .
- **Eine kleinere Menge ist allgemeiner.**
- LH: Assoziationsregeln sind keine logischen Regeln!
	- **In der Konklusion können mehrere Attribute stehen**
	- **Attribute sind immer nur binär.**
	- Mehrere Assoziationsregeln zusammen ergeben kein Programm.
- LE: Binärvektoren (Transaktionen)
	- Attribute sind eindeutig geordnet.

#### Aufgabe:

Aus häufigen Mengen Assoziationsregeln herstellen

## technische universität

LS 8 Informatik Computergestützte Statistik Technische Universität Dortmund

Apriori FP-Tre

technische universität dortmund

**Beispiel** 

LS 8 Informatik Computergestützte Statistik Technische Universität Dortmund

Apriori FP-Tree

LH des Zwischenschritts: Häufige Mengen  $L_k = X \cup Y$  mit k Objekten (large itemsets, frequent sets)

- Wenn eine Menge häufig ist, so auch all ihre Teilmengen. (Anti-Monotonie)
- Wenn eine Menge selten ist, so auch all ihre Obermengen. (Monotonie)
- Wenn X in  $L_{k+1}$  dann alle  $S_i \subseteq X$  in  $L_k$  (Anti-Monotonie)
- $\bullet$  Alle Mengen  $L_k$ , die  $k-1$  Objekte gemeinsam haben, werden vereinigt zu  $L_{k+1}$ .

Dies ist der Kern des Algorithmus, die Kandidatengenerierung.

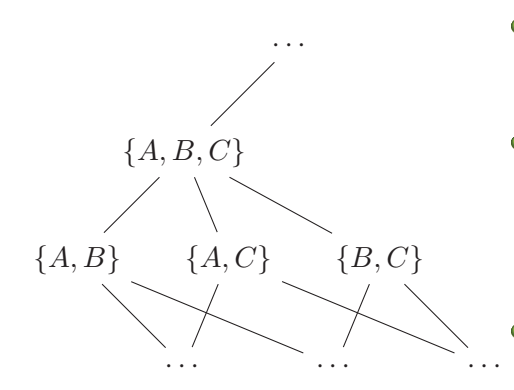

- $\bullet$  Wenn {A, B, C} häufig ist, dann sind auch  $\{A, B\}$ ,  ${A, C}, {B, C}$  häufig.
- $\bullet$  Das bedeutet, da $\beta$ {A, B},  ${A, C}, {B, C} (k = 2)$ häufig sein müssen, damit  ${A, B, C}$   $(k + 1 = 3)$ häufig sein *kann*.
- Also ergeben die häufigen Mengen aus  $L_k$  die Kandidaten  $C_{k+1}$

Katharina Morik, Claus Weihs Katharina Morik, Claus Weihs | DM' LS 8 Informatik technische universität LS 8 Informatik Computergestützte Statistik Technische Universität Dortmund technische universität Computergestützte Statistik Technische Universität Dortmund Apriori FP-Tre Apriori FP-Tree **Beispiel** Kandidatengenerierung

Gesucht werden Kandidaten mit  $k + 1 = 5$  $L_4 = \{\{ABCD\}, \{ABCE\}, \{ABDE\}, \{ACDE\}, \{BCDE\}\}\$ 

 $\bullet$  k – 1 Stellen gemeinsam vereinigen zu:

 $l = \{ABCDE\}$ 

- Sind alle k langen Teilmengen von  $l$  in  $L_4$ ?  ${ABCD}{ABCE}{ABDE}{ACDF}{BCDF}$  - ja!
- $\bullet$  Dann wird *l* Kandidat  $C_5$ .

 $L4 = ABCD, ABCE$ 

- $l = ABCDE$ 
	- Sind alle Teilmengen von  $l$  in  $L_4$ ?  ${ABCD}{ABCE}{ABDE}{ACDE}{BCDE}$  - nein!
	- Dann wird l nicht zum Kandidaten.

Katharina Morik, Claus Weihs

• Erzeuge-Kandidaten $(L_k)$ 

$$
C_{k+1} := \{ \}
$$

• For all  $l_1$ ,  $l_2$  in  $L_k$ , sodass

 $l_1 = \{i_1, \dots, i_{k-1}, i_k\}$  und

$$
l_2 = \{i_1, \cdots, i_{k-1}, i'_k\}i'_k < i_k
$$

- $l := \{i_1, \cdots, i_{k-1}, i_k, i'_k\}$
- if alle k-elementigen Teilmengen von  $l$  in  $L_k$  sind, then

 $C_{k+1} := C_{k+1} \exp\{l\}$ 

- return  $C_{k+1}$
- **Prune**( $C_{k+1}$ , r) vergleicht Häufigkeit von Kandidaten mit  $s_{min}$ .

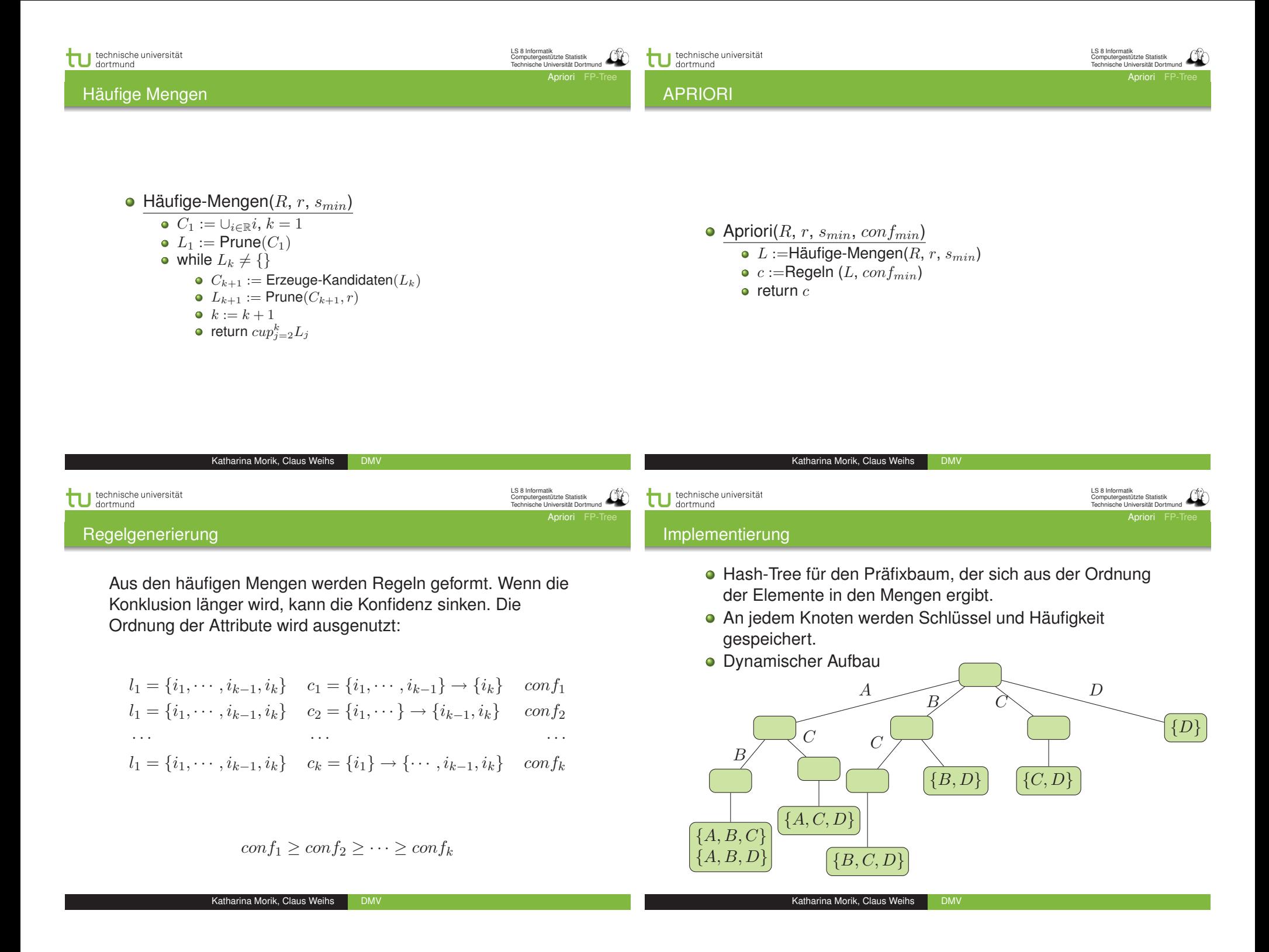

LS 8 Informatik Computergestützte Statistik Technische Universität Dortmund

**Apriori** FP-Tre

LS 8 Informatik Computergestützte Statistik Technische Universität Dortmund

Apriori FP-Tree

#### Was wissen Sie jetzt?

Probleme von Apriori

- Assoziationsregeln sind keine logischen Regeln.
- Anti-Monotonie der Häufigkeit: Wenn eine Menge häufig ist, so auch all ihre Teilmengen.
- Man erzeugt häufige Mengen, indem man häufige Teilmengen zu einer Menge hinzufügt und diese Mengen dann auf Häufigkeit testet. Bottom-up Suche im Verband der Mengen.
- Monotonie der Seltenheit: Wenn eine Teilmenge selten ist, so auch jede Menge, die sie enthält.
- Man beschneidet die Suche, indem Mengen mit einer seltenen Teilmenge nicht weiter betrachtet werden.
- $\bullet$  Im schlimmsten Fall ist Apriori exponentiell in  $R$ , weil womöglich alle Teilmengen gebildet würden. In der Praxis sind die Transaktionen aber spärlich besetzt. Die Beschneidung durch  $s_{min}$  und  $conf_{min}$  reicht bei der Warenkorbanalyse meist aus.
- **Apriori liefert unglaublich viele Regeln.**
- **·** Die Regeln sind höchst redundant.
- Die Regeln sind irreführend, weil die Kriterien die a priori Wahrscheinlichkeit nicht berücksichtigen. Wenn sowieso alle Cornflakes essen, dann essen auch hinreichend viele FuSSballer Cornflakes.

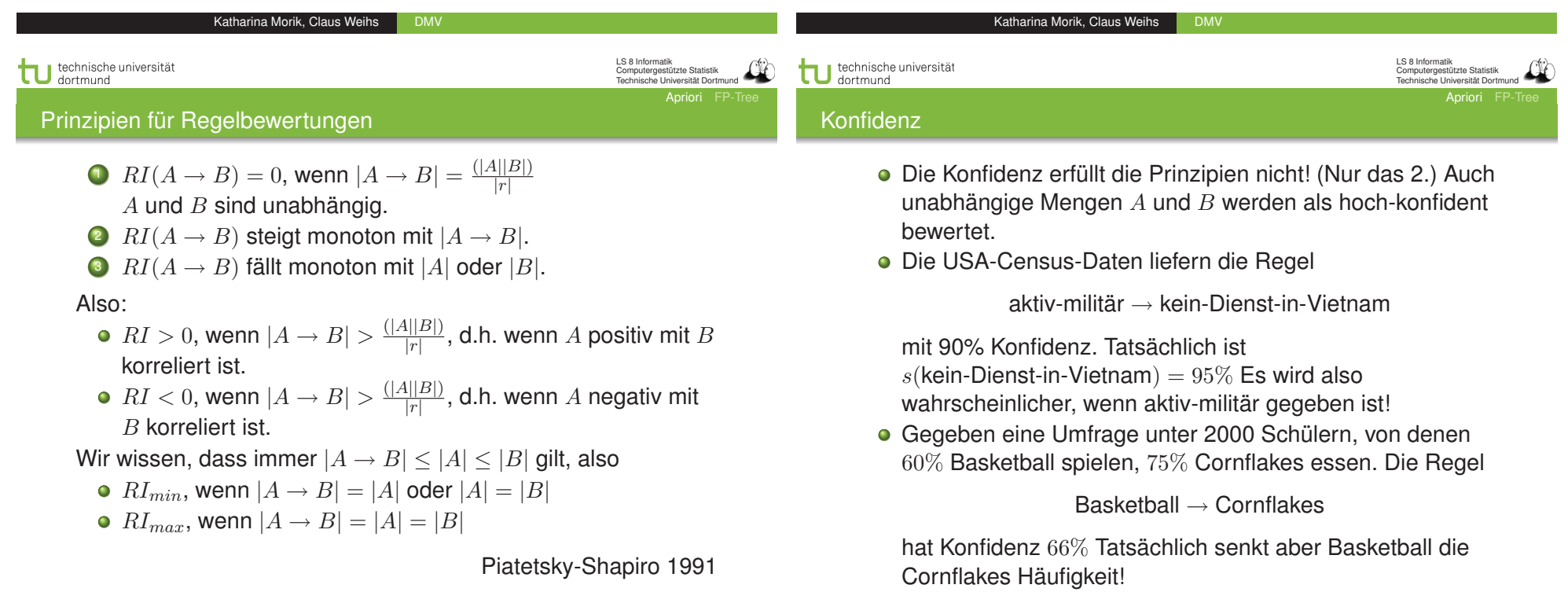

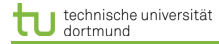

Sicherheitsmaß

Ein einfaches Maß, das die Prinzipien erfüllt, ist:

$$
|A \to B| - \frac{|A||B|}{|r|}
$$

 $\bullet$  Die Signifikanz der Korrelation zwischen  $A$  und  $B$  ist:

$$
\frac{|A \rightarrow B| - \frac{|A||B|}{|r|}}{\sqrt{|A||B|\left(1-\frac{A}{r}\right)\left(1-\frac{|B|}{|r|}\right)}}
$$

Shortliffe, Buchanan 1990 führten ein SicherheitsmaßCF ein (für Regeln in Wissensbasen)

- Wenn  $conf(A \rightarrow B) > s(B)$  $CF(A \rightarrow B) = conf(A \rightarrow B) - \frac{s(B)}{1 - s(B)}$  $\overline{1-s(B)}$
- Wenn  $conf(A \rightarrow B) < s(B)$  $CF(A \rightarrow B) = conf(A \rightarrow B)$
- Sonst  $CF(A \rightarrow B) = 0$

Das Sicherheitsmaßbefolgt die Prinzipien für Regelbewertung. Wendet man Signifikanztest oder Sicherheitsmaßan, erhält man weniger (irrelevante, irreführende) Assoziationsregeln.

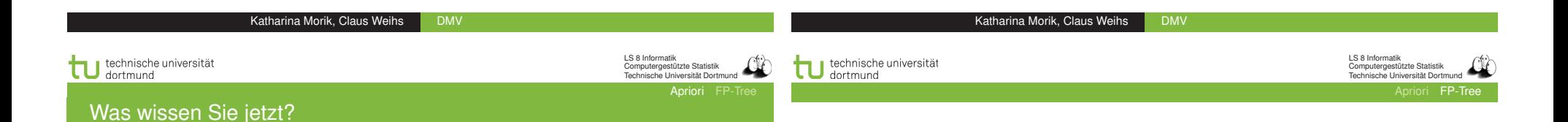

- **Sie haben drei Prinzipien für die Regelbewertung** kennengelernt:
	- Unabhängige Mengen sollen mit 0 bewertet werden.
	- Der Wert soll höher werden, wenn die Regel mehr Belege hat.
	- Der Wert soll niedriger werden, wenn die Mengen weniger Belege haben.
- Sie haben drei Maße kennen gelernt, die den Prinzipien genügen:
	- Einfaches Maß
	- statistisches Maß und
	- Sicherheitsmaß

Jiawei Han and Micheline Kamber Data Mining: Concepts and Techniques

Slides for Textbook - Chapter 6 *Intelligent Database Systems Research Lab*. *School of Computing Science*. Simon Fraser University, Canada. http://www.cs.sfu.ca

# Mining Frequent Patterns Without Candidate Generation

• Compress a large database into a compact, Frequent-Pattern tree (FP-tree) structure

Katharina Morik, Claus Weihs DMV

- highly condensed, but complete for frequent pattern mining
- avoid costly database scans
- Develop an efficient, FP-tree-based frequent pattern mining method
	- A divide-and-conquer methodology: decompose mining tasks into smaller ones
	- Avoid candidate generation: sub-database test only!

#### Construct FP-tree from a Transaction DB

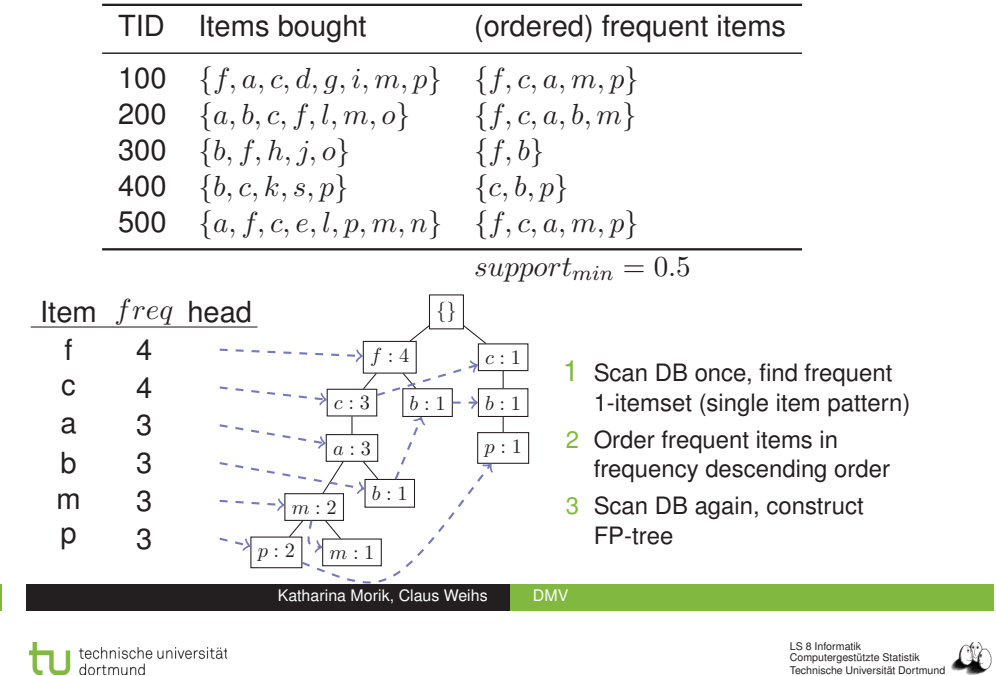

#### Benefits of the FP-tree Structure

- $\bullet$  Ein  $FP$  Tree ist nach Häufigkeiten (von oben nach unten) geordnet.
- $\bullet$  Ein  $FP$  Tree fasst Transaktionen als Wörter auf und stellt gemeinsame Präfixe verschiedener Wörter dar.
- $\bullet$  Für jede Transaktion lege einen Pfad im  $FP$  Tree an:
	- $\bullet$  Pfade mit gemeinsamem Präfix Häufigkeit  $+1$ , Suffix darunter hängen.
	- Kein gemeinsamer Präfix vorhanden neuen Zweig anlegen.
- Header Tabelle verweist auf das Vorkommen der items im Baum. Auch die Tabelle ist nach Häufigkeit geordnet.
- **Completeness:** 
	- never breaks a long pattern of any transaction
	- **•** preserves complete information for frequent pattern mining
- Compactness:
	- reduce irrelevant information infrequent items are gone
	- frequency descending ordering: more frequent items are more likely to be shared
	- never be larger than the original database (if not count node-links and counts)
	- Example: For Connect-4 DB, compression ratio could be over 100

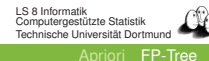

FP-Tree

iori FP-Tree

technische universität

LS 8 Informatik Computergestützte Statistik Technische Universität Dortmund

Apriori FP-Tree

F P-Tree

technische universität

iori FP-Tree

#### Mining Frequent Patterns Using FP-tree

#### Major Steps to Mine FP-tree

- **General idea (divide-and-conquer)** 
	- Recursively grow frequent pattern path using the FP-tree
- Method
	- For each item, construct its *conditional pattern-base*, and then its *conditional* F P*-tree*
	- Repeat the process on each newly created conditional  $FP$ -tree
	- Until the resulting FP-tree is *empty*, or it contains *only one path* (single path will generate all the combinations of its sub-paths, each of which is a frequent pattern)
- **1** Construct conditional pattern base for each node in the  $FP$ -tree
- 2 Construct conditional  $FP$ -tree from each conditional pattern-base
- $\bullet$  Recursively mine conditional  $FP$ -trees and grow frequent patterns obtained so far
	- If the conditional  $FP$ -tree contains a single path, simply enumerate all the patterns

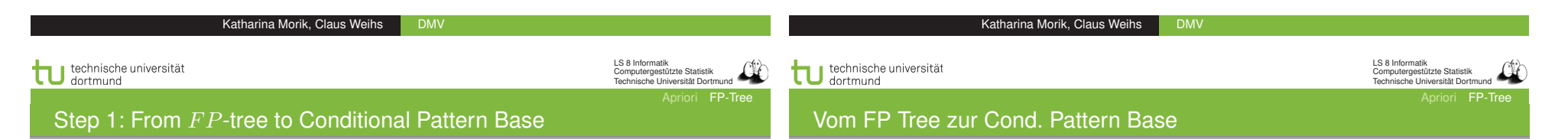

- $\bullet$  Starting at the frequent header table in the  $FP$ -tree
- $\bullet$  Traverse the FP-tree by following the link of each frequent item
- Accumulate all of transformed prefix paths of that item to form a conditional pattern base

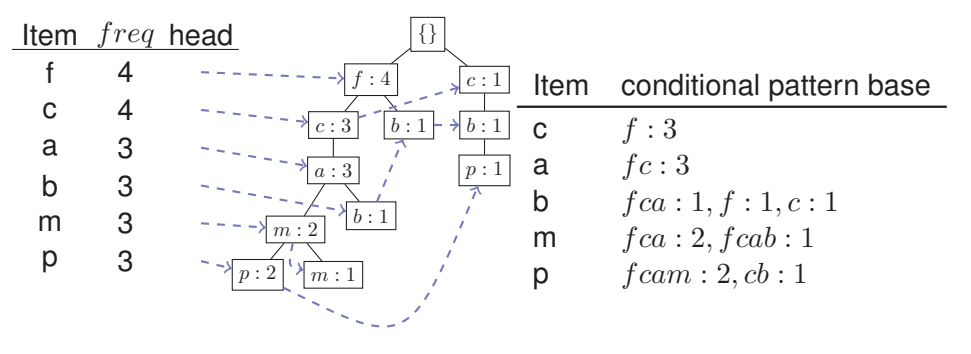

- Die Header Tabelle von unten (selten) nach oben durchgehen. Die Verweise führen zu den Pfaden, in denen das item vorkommt.
	- Das item wird als Suffix betrachtet und alle Präfixe davon als Bedingungen für dies Suffix.
	- Die Häufigkeiten der Präfixe werden von unten nach oben propagiert.

LS 8 Informatik Computergestützte Statistik Technische Universität Dortmund

riori FP-Tree

technische universität

LS 8 Informatik Computergestützte Statistik Technische Universität Dortmund ri FP-Tree

Properties of FP-tree for Conditional Pattern Base Construction

# Step 2: Construct Conditional FP-tree

#### **•** For each pattern-base

- Accumulate the count for each item in the base
- Construct the FP-tree for the frequent items of the pattern base

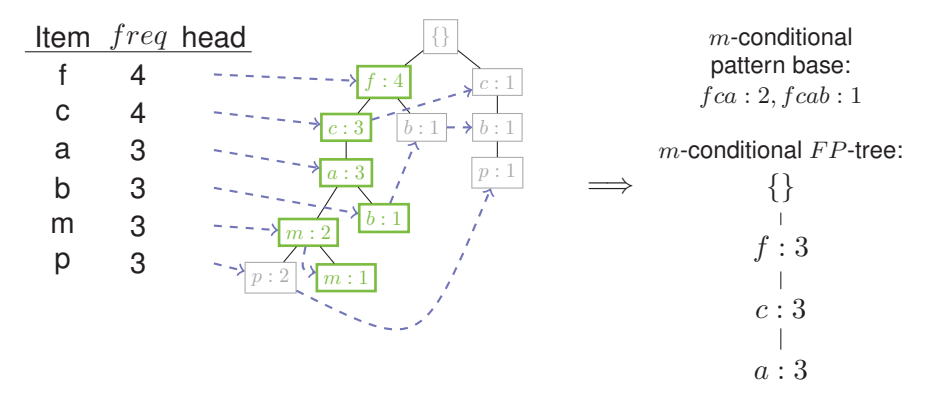

#### • Node-link property

For any frequent item  $a_i$ , all the possible frequent patterns that contain ai can be obtained by following  $a_i$ 's node-links, starting from  $a_i$ 's head in the  $FP$ -tree header

#### • Prefix path property

To calculate the frequent patterns for a node  $a_i$  in a path  $P,$ only the prefix sub-path of  $a_i$  in  $P$  need to be accumulated, and its frequency count should carry the same count as node  $a_i$ .

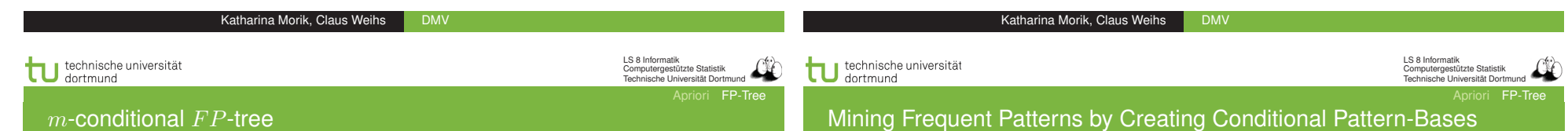

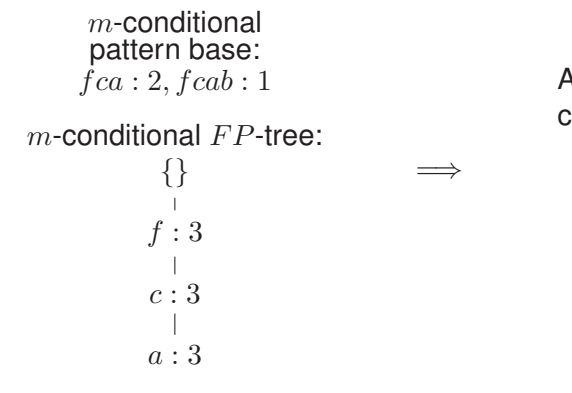

### All frequent patterns concerning  $m$

- $\bullet$  m
- $\bullet$  fm, cm, am
- $\bullet$  fcm, fam, cam
- $\bullet$  fcam

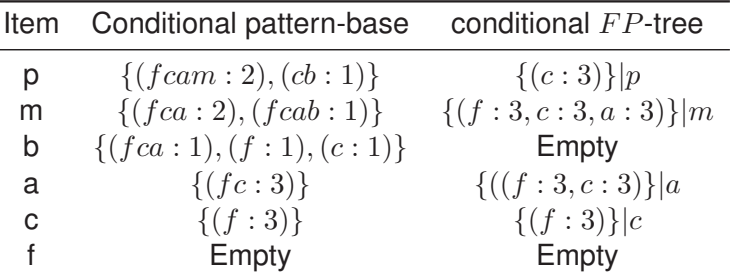

Katharina Morik, Claus Weihs DMV

riori FP-Tree

#### Cond. Pattern Base - Cond. FP Tree

#### Step 3: Recursively mine the conditional  $FP$ -tree

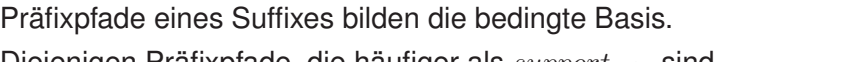

- $\bullet$  Diejenigen Präfixpfade, die häufiger als  $support_{min}$  sind, bilden den bedingten  $FP$  Tree.
- Falls mehrere dieser Präfixpfade zu einem Suffix gleich sind (vom Anfang bis zu einer bestimmten Stelle), wird daraus ein Pfad bis zu dieser Stelle und die ursprünglichen Häufigkeiten werden addiert.
- Ansonsten gibt es mehrere Pfade im bedingten Baum.

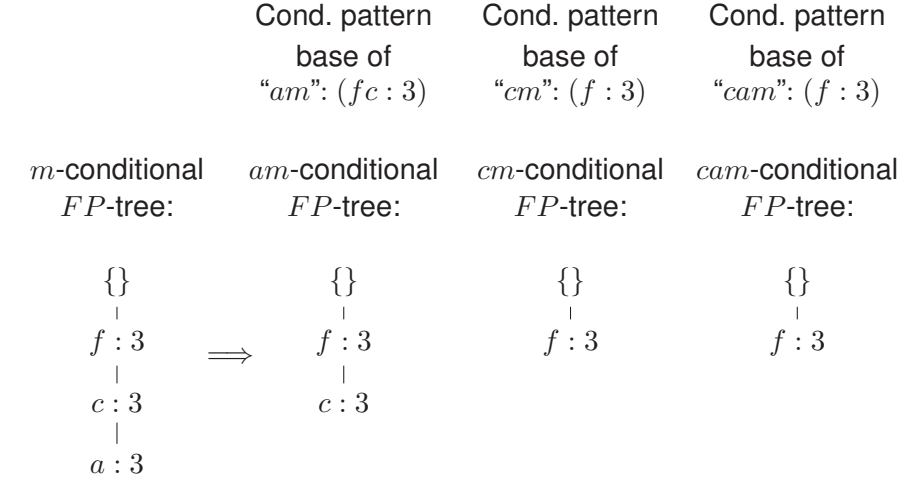

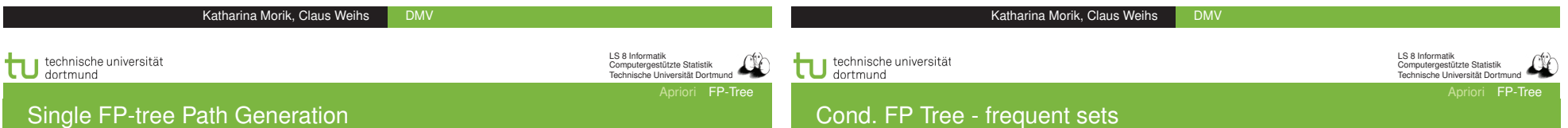

- Suppose an FP-tree  $T$  has a single path  $P$
- $\bullet$  The complete set of frequent pattern of  $T$  can be generated by enumeration of all the combinations of the sub-paths of  $P$

```
m-conditional FP-tree:
                                    All frequent patterns
 {}
                                    concerning m=⇒
  \Box\bullet m
f : 3
                                       \bullet fm, cm, am
c:3\bullet fcm, fam, cam
                                       \bullet fcam
a : 3
```
- $\bullet$  Alle Teilmuster im bedingten  $FP$  Baum, der nur ein Zweig ist, und des Suffixes bilden die Menge häufiger Muster.
- Die gesuchte Menge der häufigen Mengen ist die Gesamtheit alles häufiger Muster aus allen bedingten  $FP$ Bäumen.

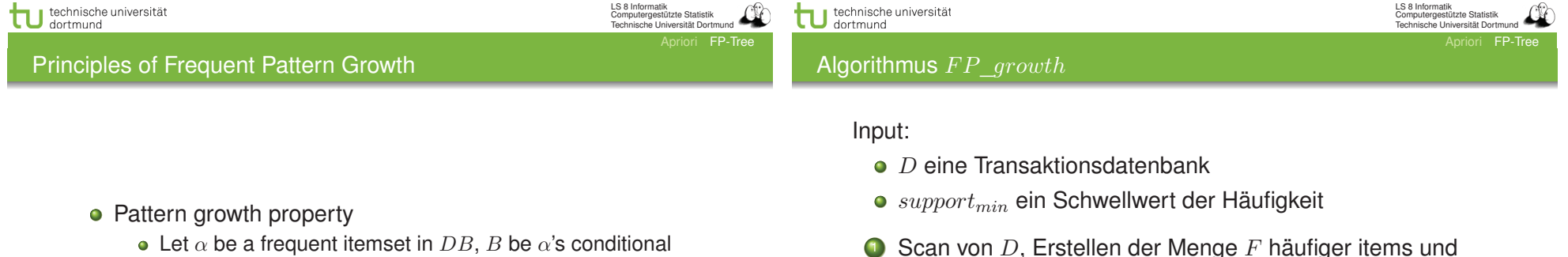

- pattern base, and  $\beta$  be an itemset in B. Then  $\alpha \cup \beta$  is a frequent itemset in  $DB$  iff  $\beta$  is frequent in  $B$ .
- $\bullet$  "abcde f" is a frequent pattern, if and only if
	- $\bullet$  " $abcde$ " is a frequent pattern, and
	- $\bullet$  "f" is frequent in the set of transactions containing " $abcde$ "
- $\bullet$  Scan von D, Erstellen der Menge F häufiger items und ihrer Häufigkeiten, Ordnen von  $F$  in absteigender Häufigkeit.
- $\bullet$  Wurzel des  $FP$  Trees ist Null. Für jede Transaktion Trans in  $D$ :

nach Häufigkeit gemäß $F$  geordnete items in Trans werden zur Liste  $[p|P]$ , wobei p das erste item und P die restlichen sind. insert\_tree([p|P], T)

 $\bullet$  FP growth(FP tree, null)

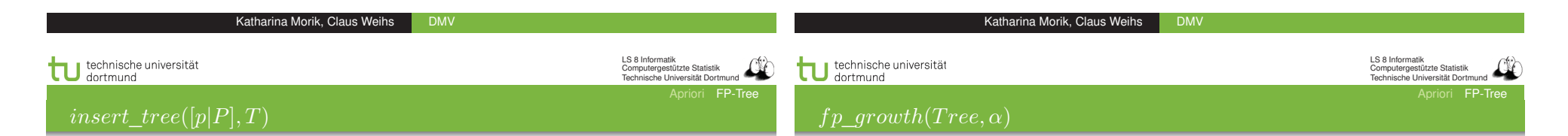

- Wenn  $T$  ein Kind  $N$  hat mit  $N.time$  name = p.item\_name dann erhöhe Häufigkeit von  $N + 1$ .
- $\bullet$  Sonst bilde neuen Knoten N mit Häufigkeit = 1 direkt unter T und füge Knotenverweise zu den Knoten mit dem selben item.name ein.
- Solange P nicht  $\{\}$  ist, *insert*  $tree(P, N)$ .
- $\bullet$  Wenn Tree ein einziger Pfad P ist,
	- **o** dann generiere für jede Kombination  $\beta$  von Knoten in P Muster  $\beta \cup \alpha$  mit support = support<sub>min</sub> eines items in  $\beta$ .
- Sonst für jedes  $a_i$  in header von Tree
	- generiere Muster  $\beta=a_i\cup\alpha$  mit  $s=a_i.s$
	- konstruiere  $\beta$  cond. base und daraus  $\beta$  cond. FP tree  $Tree_{\beta}$
	- Wenn  $Tree_\beta$  nicht {}, dann f p\_growth(T  $ree_\beta$ ,  $\beta$ )

LS 8 Informatik Computergestützte Statistik Technische Universität Dortmund

technische universität dortmund

i FP-Tree

#### Why Is Frequent Pattern Growth Fast?

#### $FP$ -growth vs. Apriori: Scalability With the Support Threshold

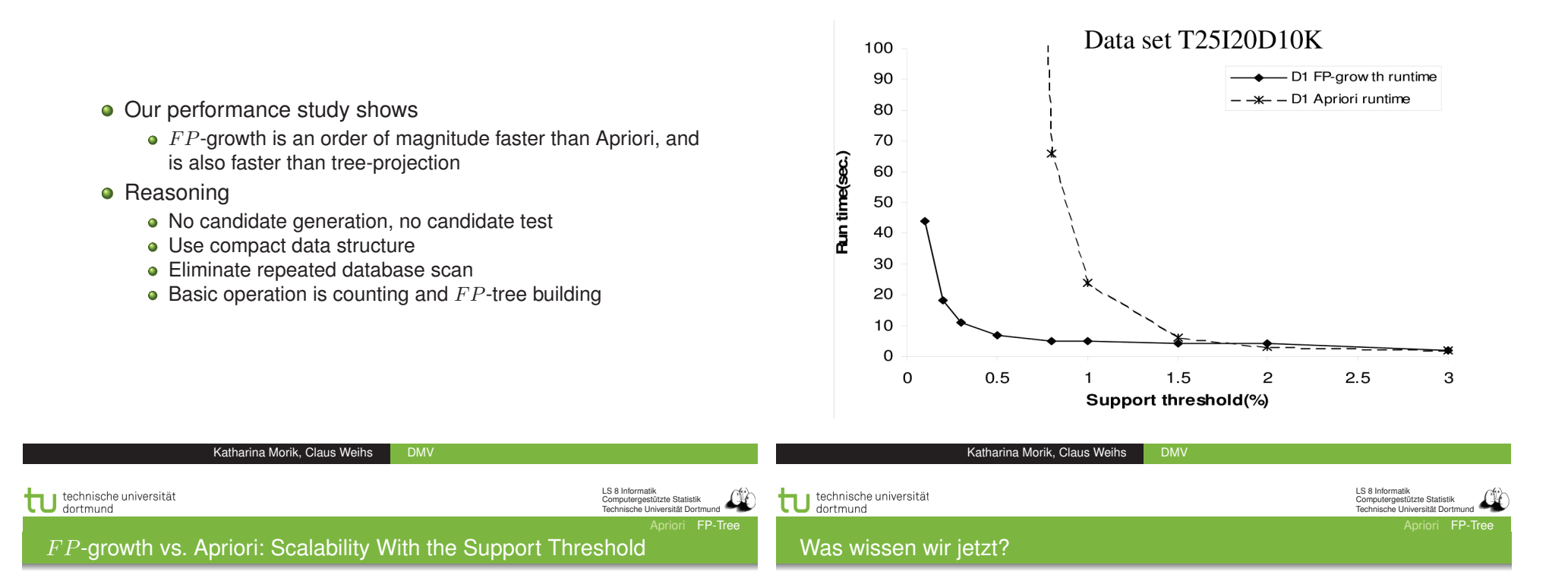

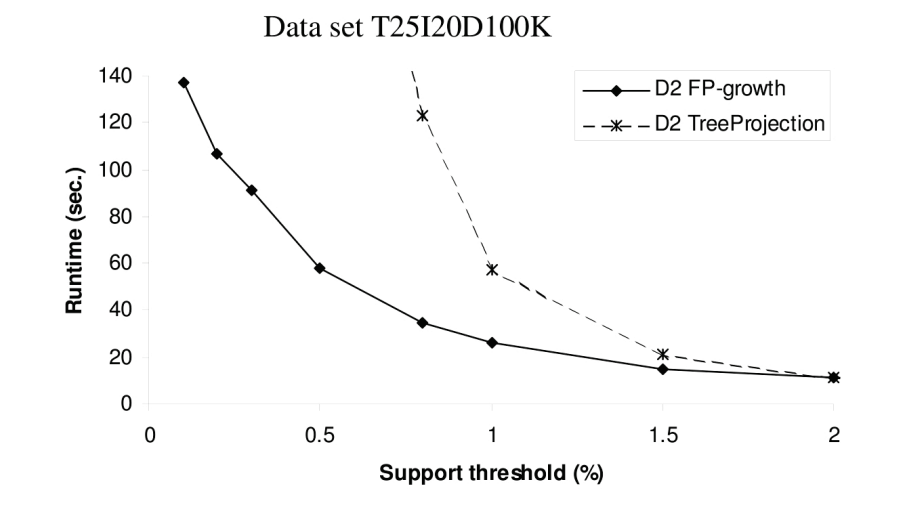

#### $\bullet$  FP-growth als Alternative zu Apriori

- Schneller, weil keine Kandidaten generiert werden
- Kompaktes Speichern
- **Basisoperation ist einfach Zählen.**
- $\bullet$  Der FP-Baum gibt Präfixbäume für ein Suffix an.
- Die Ordnungsrelation ist die Häufigkeit der items.
	- Der Baum wird vom häufigsten zum seltensten gebaut.
	- Die bedingte Basis wird vom seltensten Suffix zum häufigsten erstellt.